Subject: Missing data Posted by [nwegbus](https://userforum.dhsprogram.com/index.php?t=usrinfo&id=3802) on Tue, 08 Dec 2015 22:07:23 GMT [View Forum Message](https://userforum.dhsprogram.com/index.php?t=rview&th=4717&goto=8721#msg_8721) <> [Reply to Message](https://userforum.dhsprogram.com/index.php?t=post&reply_to=8721)

Hi,

I'm a young researcher writing my first independent academic paper. I'm using the DHS 2008 Indidviual dataset in Stata and I have a lot of missingness (as much as 8505 on my outcome variable). When I try to do multiple imputation, the Stata 13 IC only allows for up to 1000 per variable, but I need to do at least 8505 to make it up to my original sample size which is 23,954.

Do you have any idea how I might get around this? Or what could I be doing wrong.

Many thanks for your help.

SN

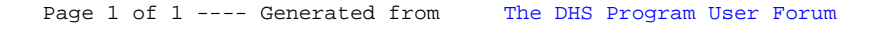